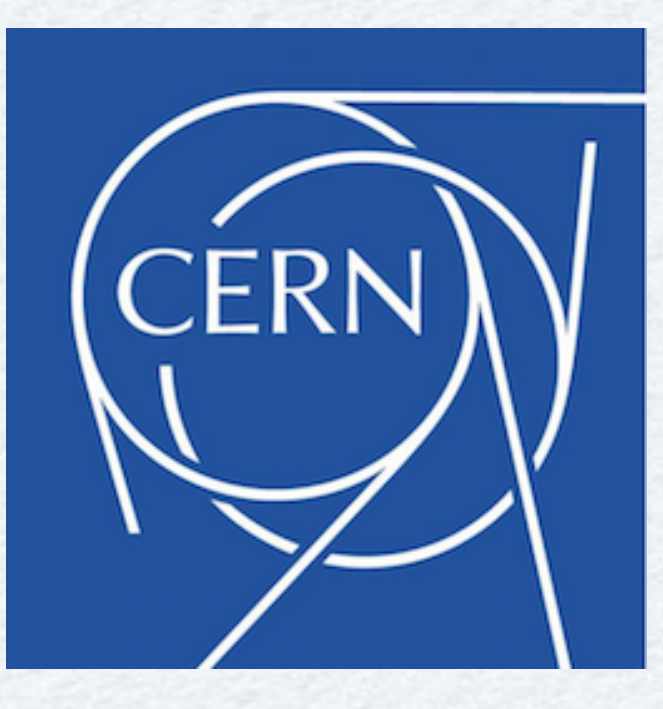

# **Fitting and Modeling in ROOT**

*L. Moneta, A. Tsang, X. Valls (CERN EP-SFT)*

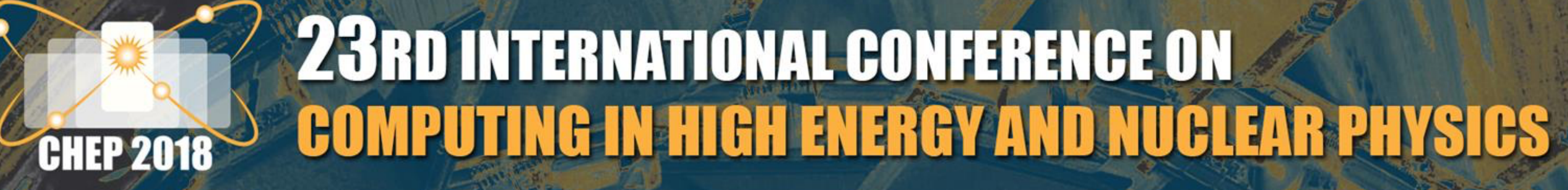

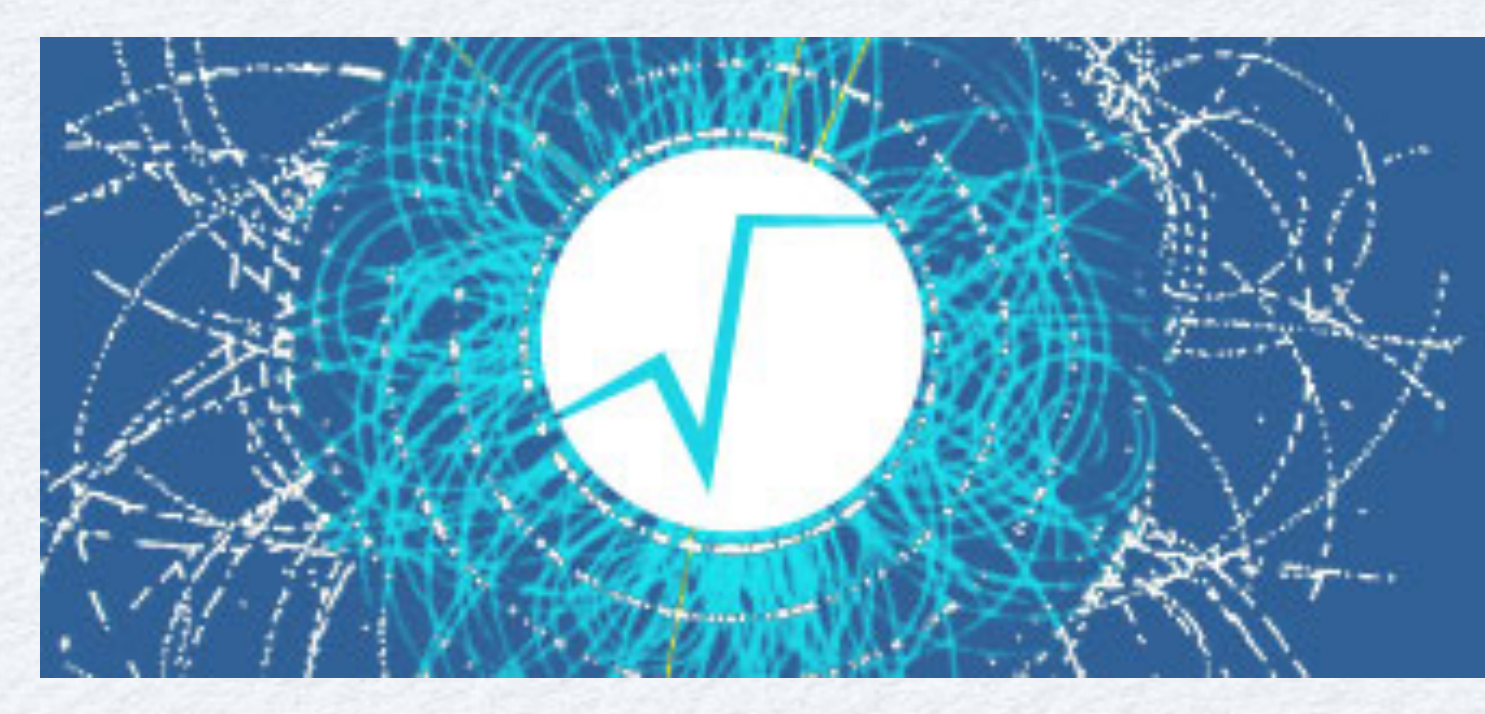

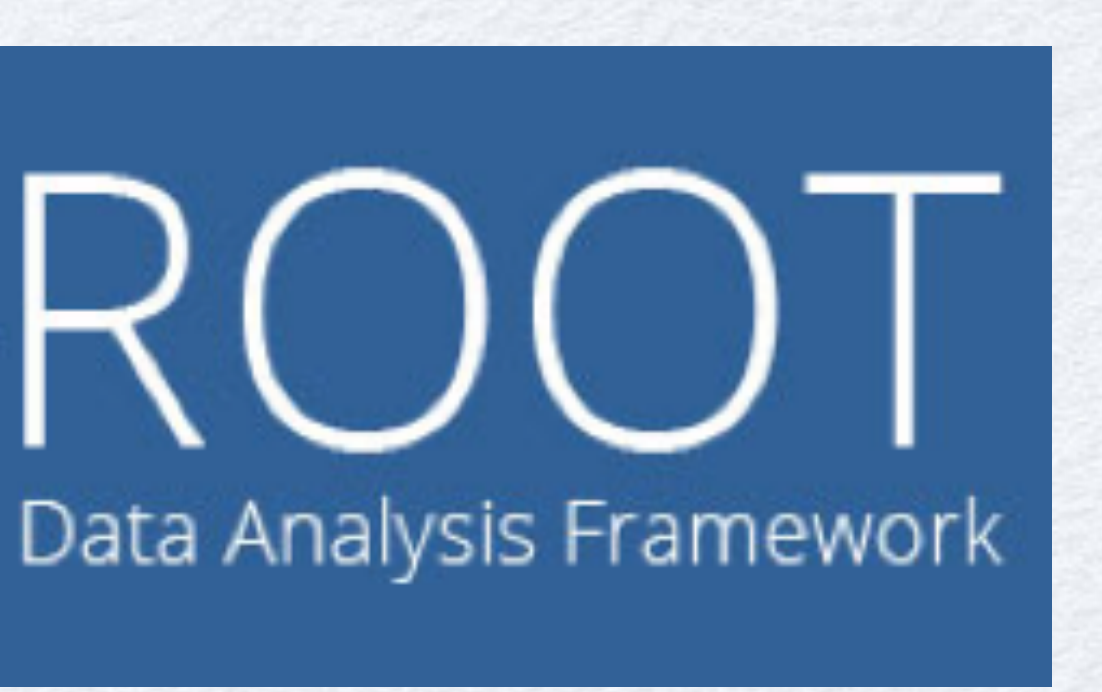

**9-13 July 2018 National Palace of Culture** Sofia, Bulgaria

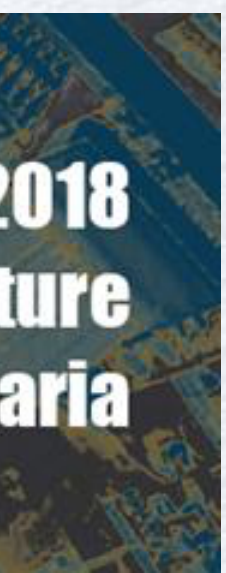

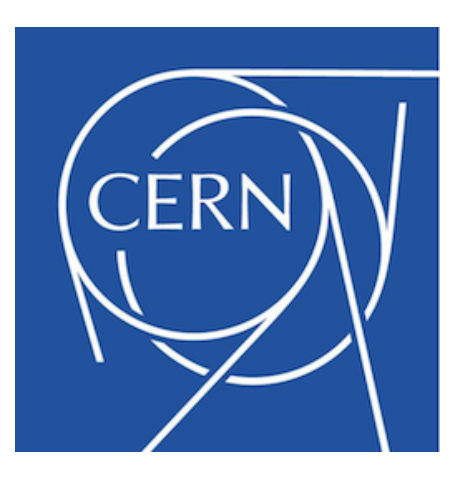

- Introduction
- New developments in TFormula class
- Composition of functions and convolution
- Parallelization via multi-threads and vectorization
- Performance tests
- Conclusions

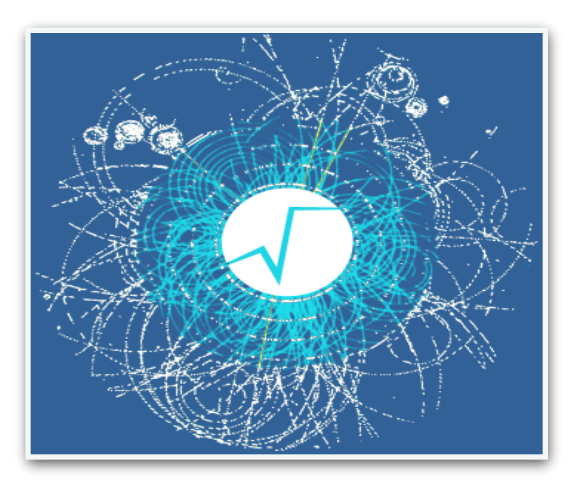

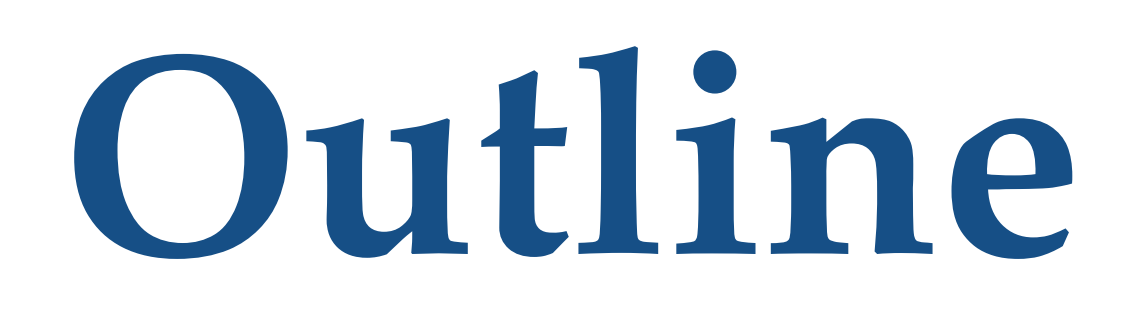

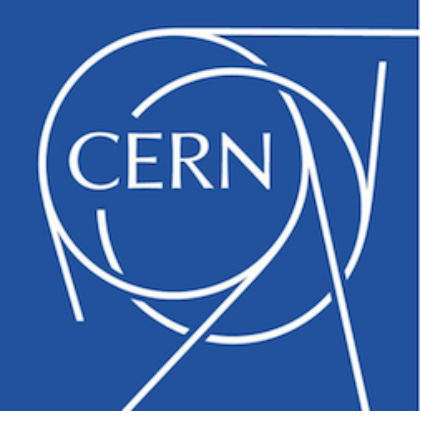

# **Introduction: Fitting in ROOT**

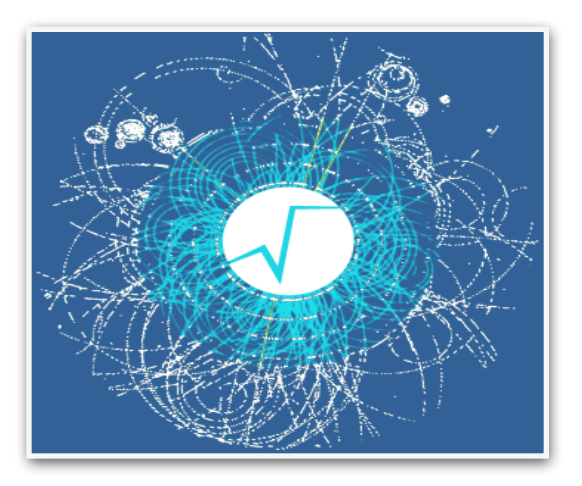

- Function modeling definition using TF1 and TFormula classes can fit directly ROOT data objects (histograms and graphs)
	-
	- simple and efficient but limited support for complex cases
- Model using RooFit package
	- powerful, can build model of arbitrary complexity
	- support for simultaneous fits
	- automatic normalisation of functions (pdf)
	- can be difficult to use and sometimes performances not optimal
- We will show recent improvements in TF1 and TFormula which make fitting directly in ROOT easier !

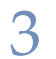

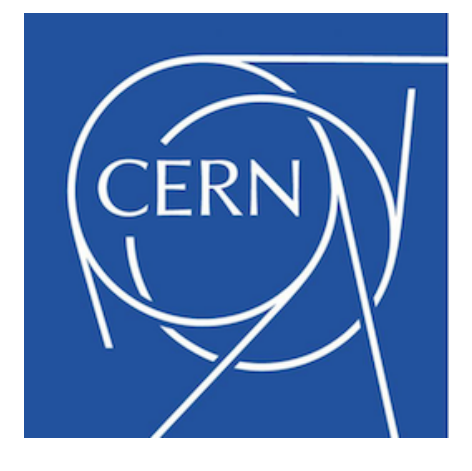

## **TF1 Class in ROOT**

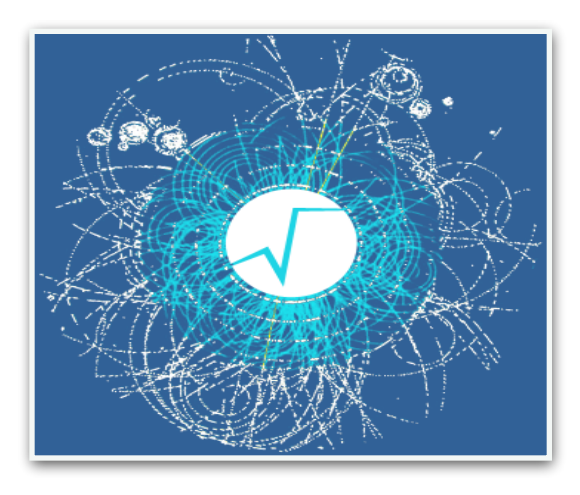

• **TF1** is the class for defining parametric functions that can be used for fitting Can support both function defined directly in C++ code or as an expressions (compiled on the fly using Cling JIT) using a C++ functor (e.g. a lambda): **auto myfunc = [](double \*x, double \*p){ return p[0]\*sin(p[1]\*x[0]); TF1 f1("f1",myfunc,xmin,xmax,2);**  using an expression (based on TFormula): **TF1 f2("f2","[0]\*sin([1]\*x)", 0., 10.);**

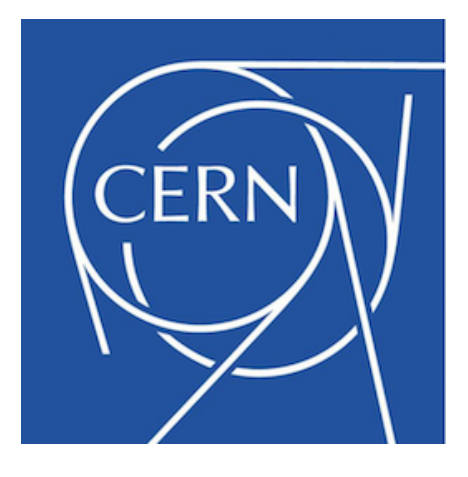

### • improve parsing when defining the functions in Formula

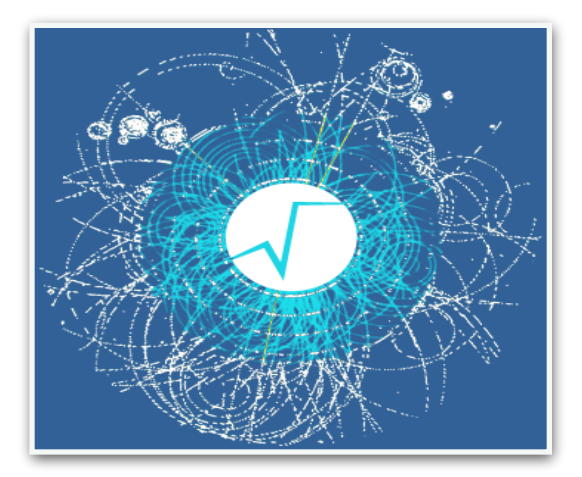

# **New Formula developments**

- **Argument parsing**
	-
- **Function composition**
	- support normalised sums of functions
		- e.g. signal + background fits
	- support convolutions

### These new developments make modelling in ROOT much easier

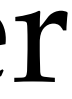

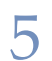

# **Improved Argument parsing**

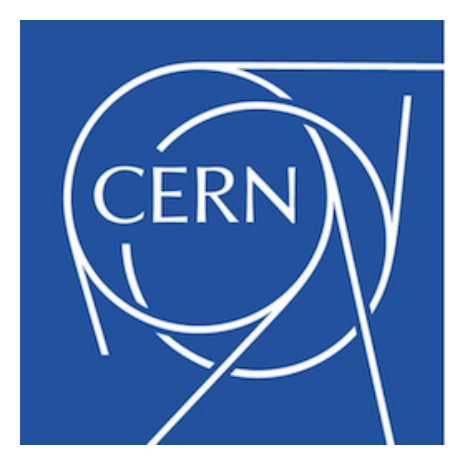

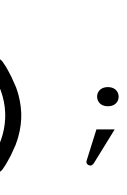

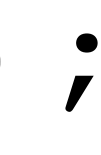

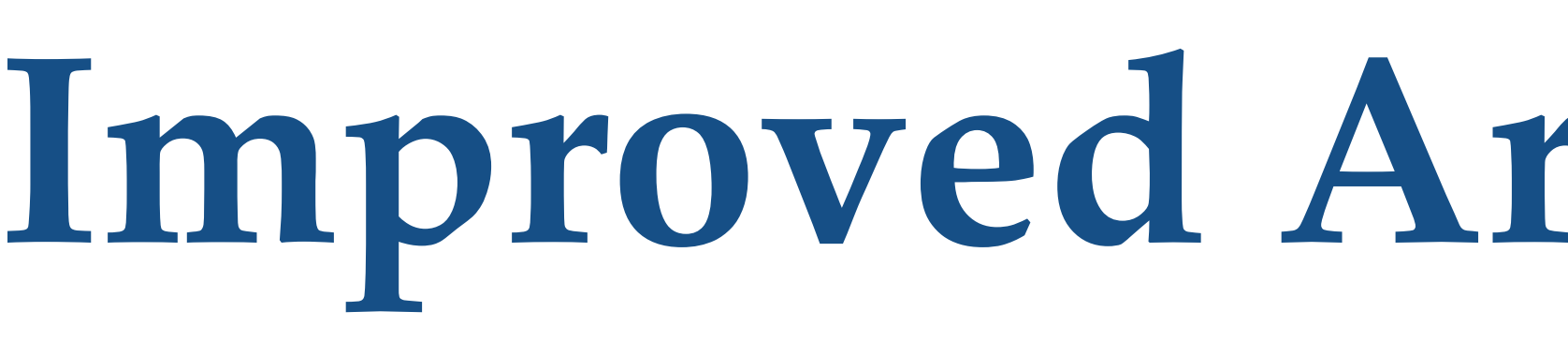

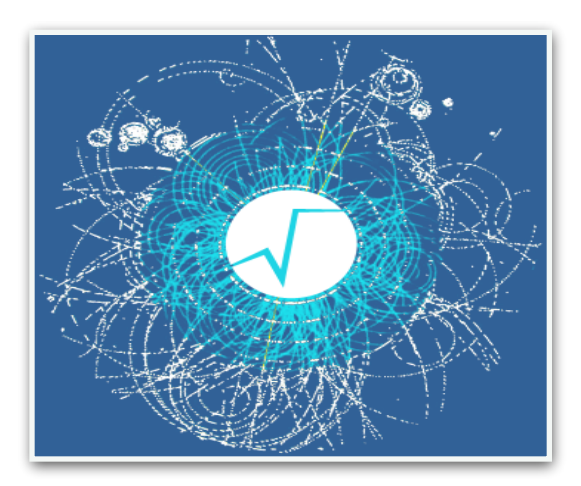

- Better parameter definitions: can set names, define orders, etc..
	- **TF1 ("f1,"gaus( x,[0..2])+ gaus(x, [3],[4],[2])"); TF1("f1","gaus(x, [Constant],[Mean],[Sigma])");**
	-
- Improved support for multi-dimensional functions
	- **TF2 f2("f2","gaus( x+y, [A],[M],[S])");**
- Function compositions by concatenating formula expressions **TF1 fs("sigma","[0]\*x+[1]"); TF1 f1("f1","gaus(x,[C],[Mean],sigma(x,[A],[B])");**

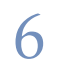

- Many typical HEP fits consists of sums of functions modelling different processes with separate components (e.g. signal + background) • from number of events  $\rightarrow$  cross-sections, discovery significances, etc.. 20 40 60 80 100
- 
- 
- Fitting often used to determine fractions or number of events for each process To fit directly for number of events need to normalise the different model functions
	- otherwise can integrate functions afterwards, but difficult to estimate uncertainties due to correlations (e.g. using TF1::IntegralError)
- **Provide now in ROOT functionality for performing fits with normalised sum:** special operator **NSUM** that can be used to create composite TF1 function objects from formula based functions
- - based on the TF1NormSum class, that can be used for compiled functions

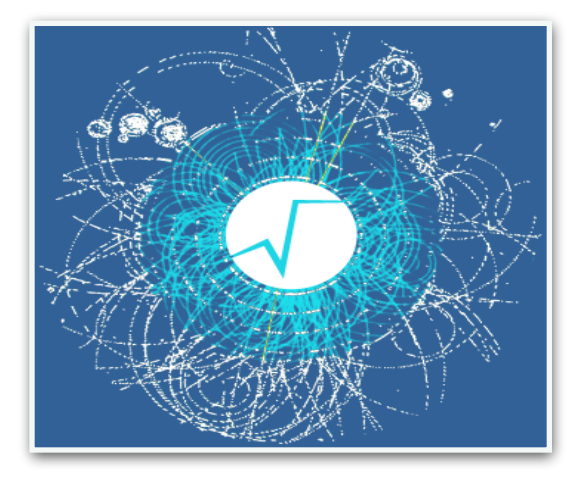

## **Normalized Additions**

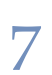

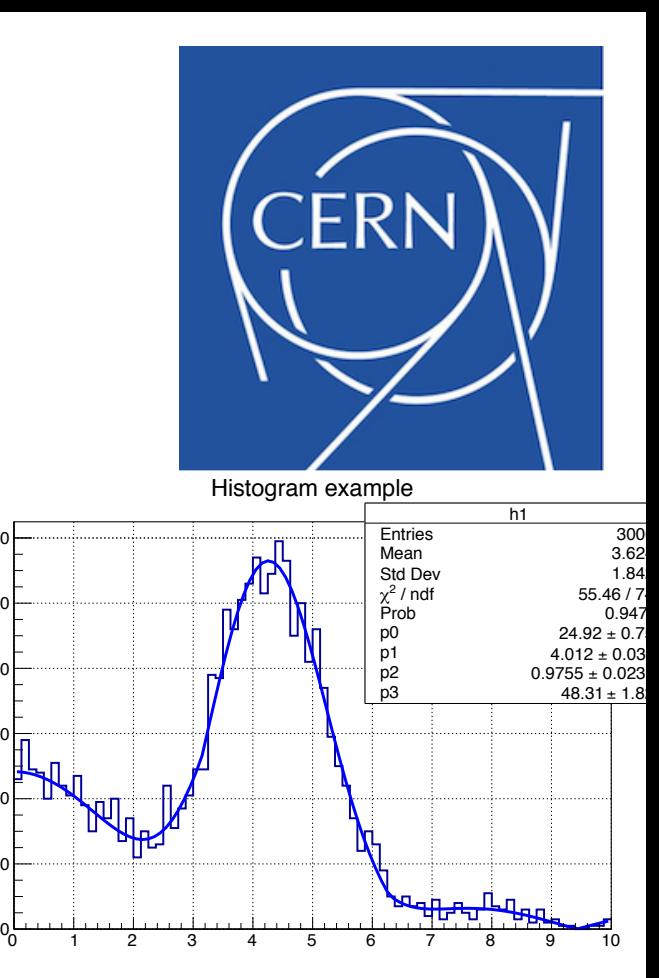

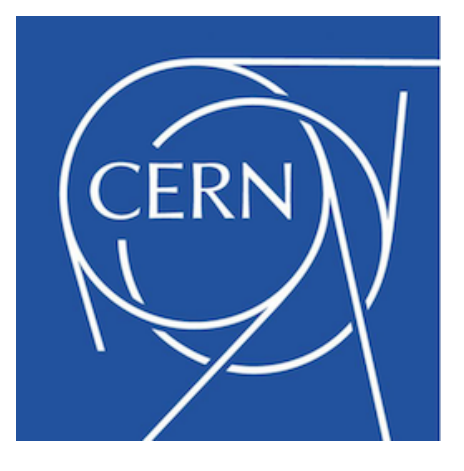

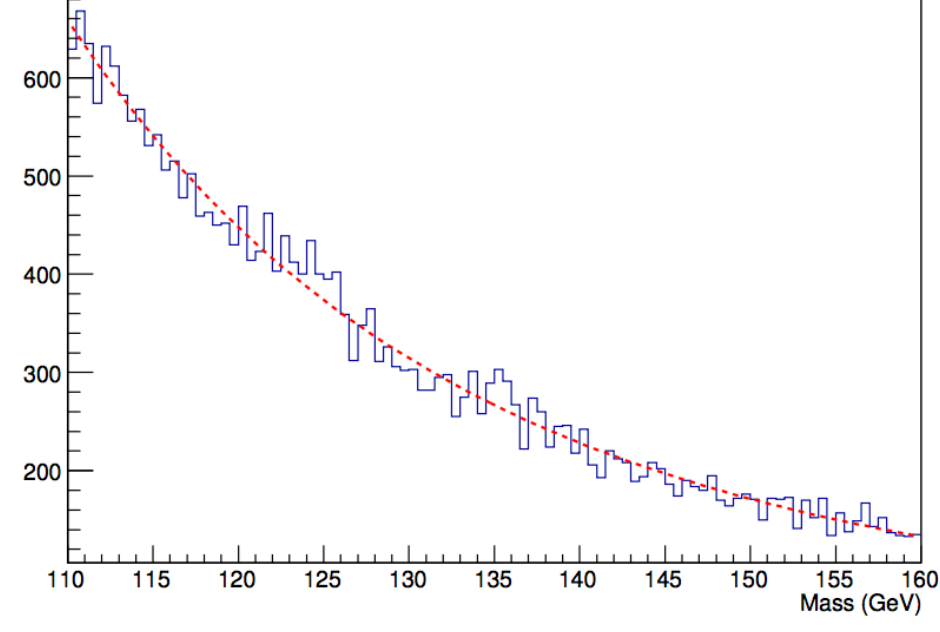

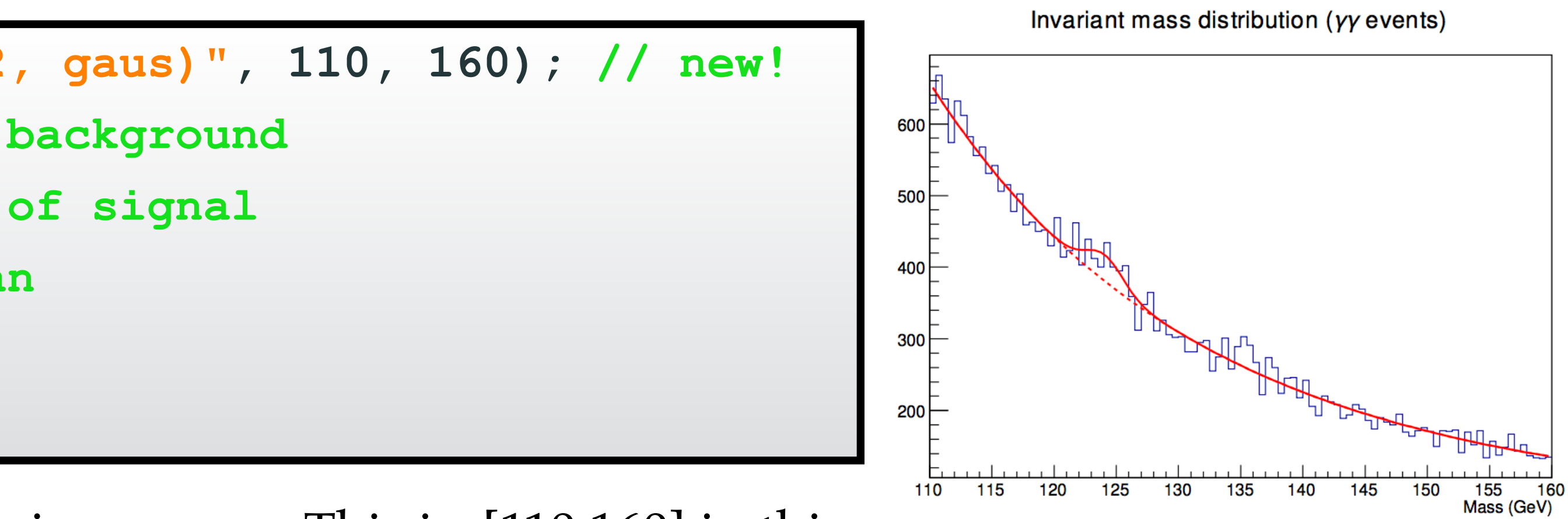

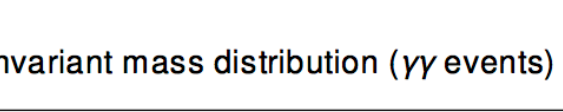

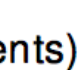

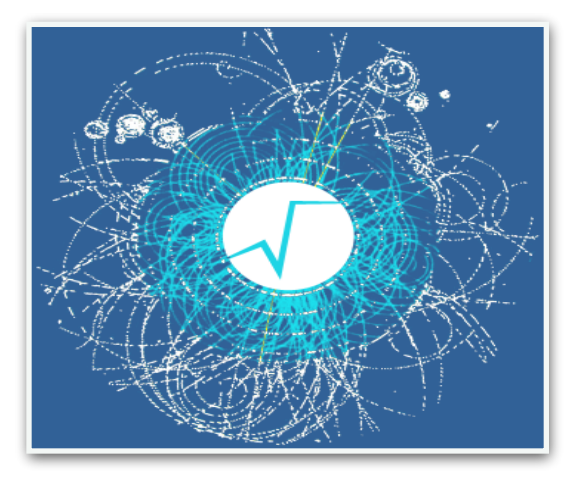

# **Fitting with normalised sums**

- Example: Gaussian signal plus exponential background fit
- We define first the background as a double exponential

we then model the full spectrum summing with a Gaussian representing the signal

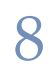

**TF1 \*expo2 = new TF1("expo2","[Constant]\*exp([A0]\*x + [A1]\*x\*x)",110,160); expo2->SetParameters(-8e-2, 2e-4, 5e5); histo->Fit("expo2", "L"); // binned Likelihood Fit** 

```
TF1 *model = new TF1("model","NSUM(expo2, gaus)", 110, 160); // new! 
model->SetParameter(0, 1e4); // size of background
model->SetParLimits(1, 0, 1e3); // size of signal
model->SetParLimits(4, 115, 140); // mean
model->SetParLimits(5, .3, 6); // sigma
histo->Fit("model", "L");
```
Note that the functions are normalised in the given range. This is [110,160] in this case

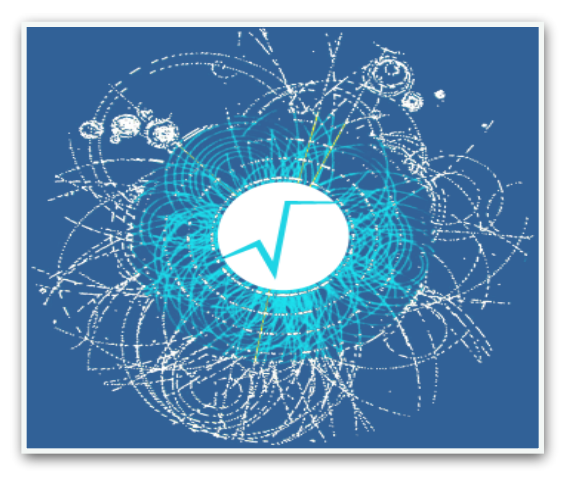

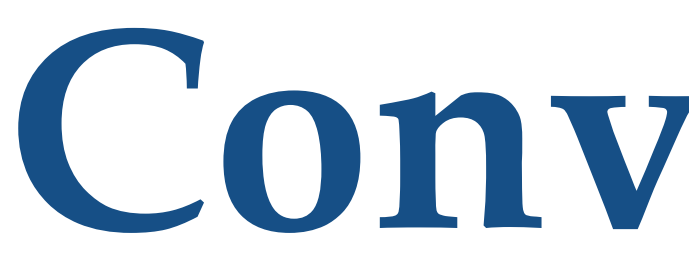

 $f(x)$  smeared by a resolution function  $g(x)$ 

### **Convolutions**

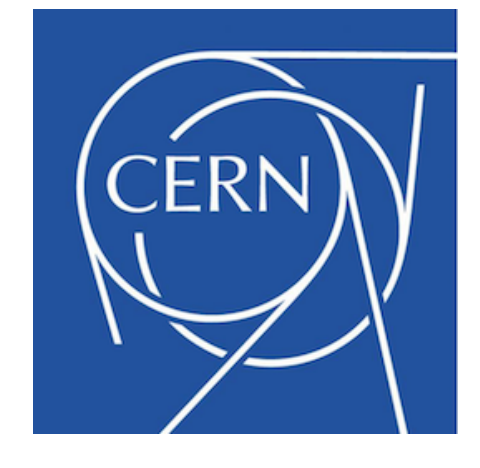

• The observed measured process results from a theoretical distribution  $(f*g)(x) = \int_{-\infty}^{\infty} f(\xi)g(x-\xi)d\xi$ 

• Can build in ROOT TF1 function objects representing convolution

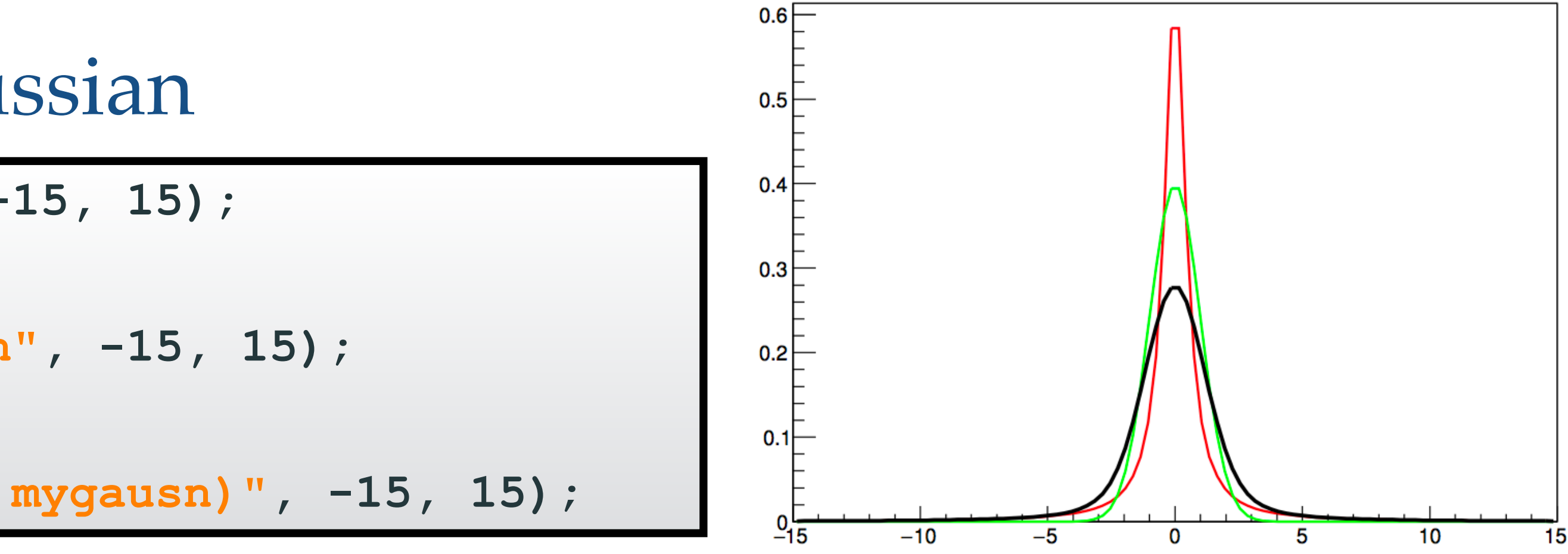

using the **CONV** operator

Example: Breit-Wigner \* Gaussian

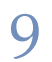

```
TF1 *bw = new TF1("bw", "breitwigner", -15, 15);
bw->SetParameters(1, 0, 1); 
TF1 *mygausn = new TF1("mygausn", "gausn", -15, 15); 
mygausn->SetParameters(1, 0, 1); 
TF1 *voigt = new TF1("voigt", "CONV(bw, mygausn)", -15, 15);
```
- Convolutions is performed by using FFT (default) or numerical integration.
- 

The TF1Convolution class is used internally and can be used for compiled functions

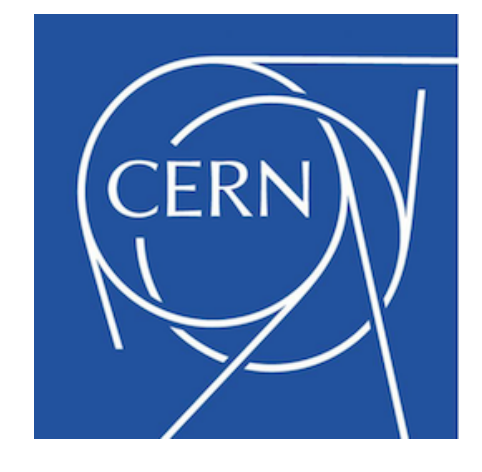

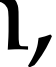

## **Parallelization**

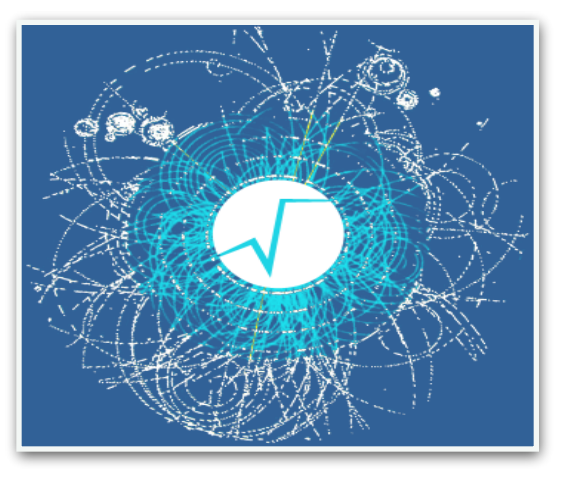

- The computation of the fitting objective function (likelihood, least square function, etc..) is computed in parallel by dividing the data points in n-chunks
- Parallelization is performed using the TThreadExecutor class of ROOT
	- task oriented multi-thread Map-Reduce:
		- Map: evaluate chunks of the objective functions by parallel
		- Reduce: sum all computed contributions
- TThreadExecutor provides a very convenient API for multi-threading parallelism in ROOT
	- Map, Reduce, Foreach and chunked mapping with partial reduction used also in TMVA (BDT and Deep Neural network training), I/O and
	- RDataFrame
		- see CHEP18 contribution [#346](https://indico.cern.ch/event/587955/contributions/2938148/)

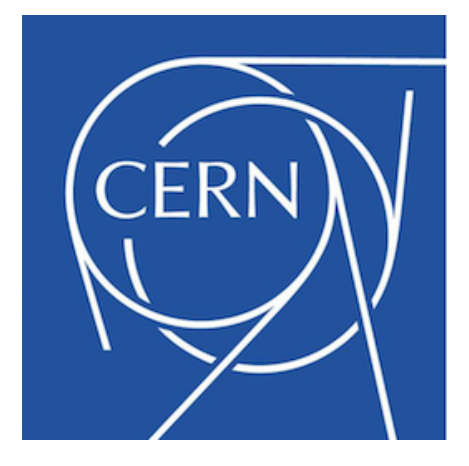

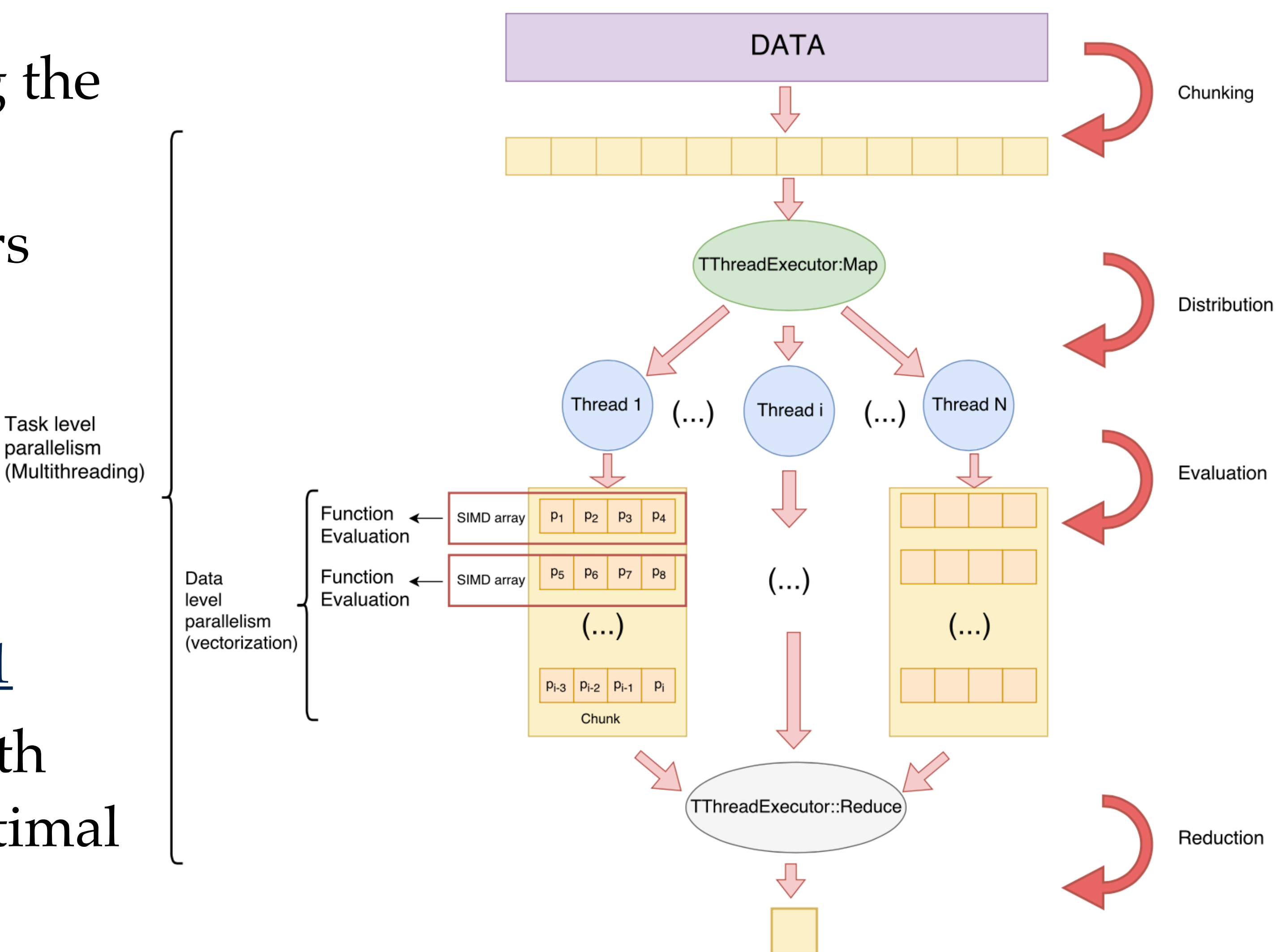

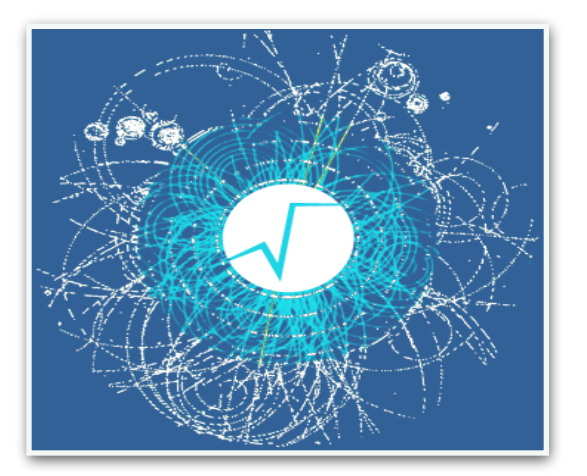

## **Parallelisation and Vectorization**

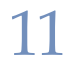

- Model function is evaluated in vectorised mode when computing the fitting objective function
	- organise the input data in vectors (with **ROOT::Double\_v**)
	- use vectorised API of TF1 and internal function interfaces
- Task level parallelism
- TFormula is also vectorised
	- see CHEP18 presentation: [#371](https://indico.cern.ch/event/587955/contributions/2938041/)
- Vectorization can be combined with multithreading parallelism for optimal speed-up

Fitting Performances: Desktop 8 cores

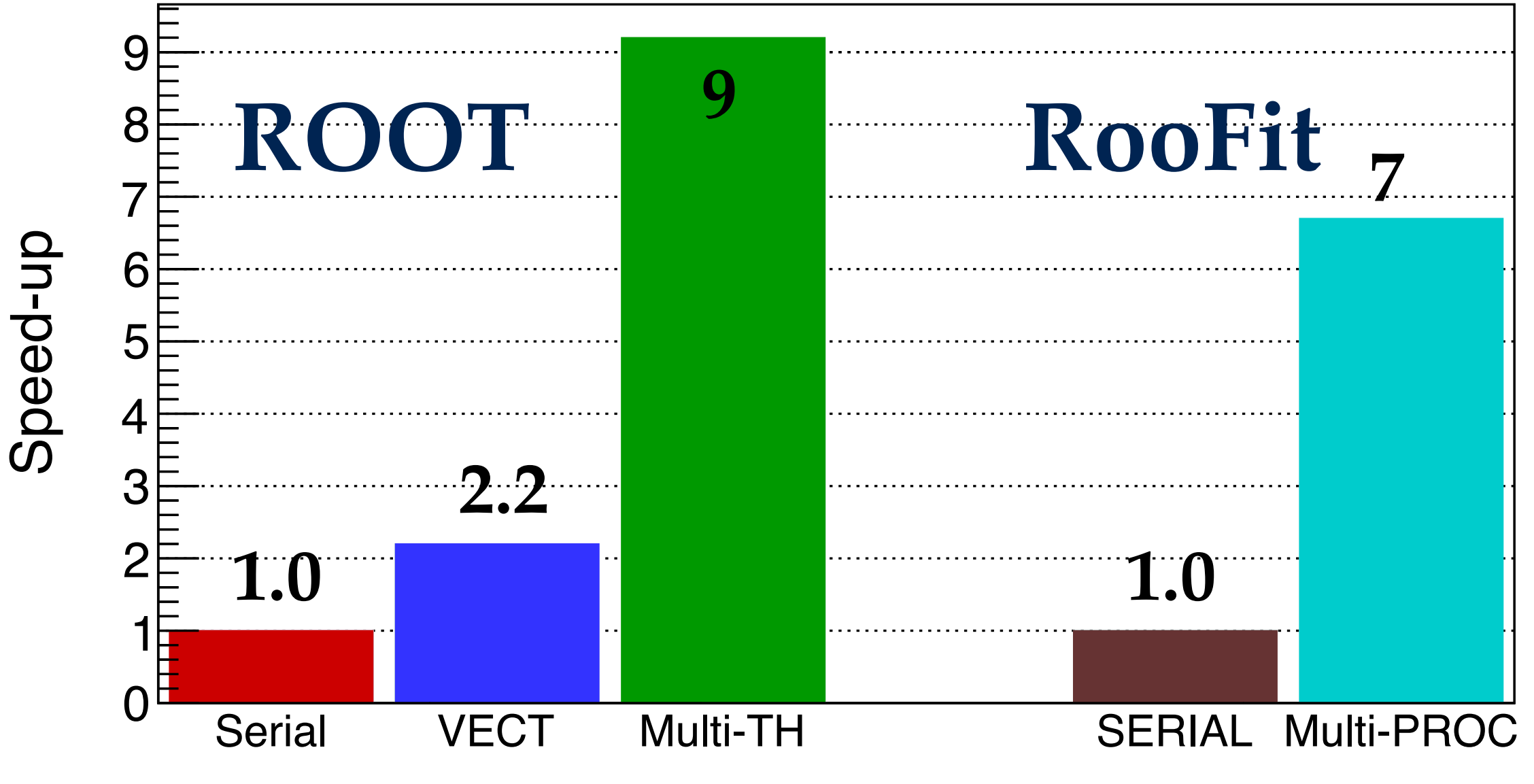

*L. Moneta / EP-SFT* **LOTER LOTER LOTER LOTER LOTER LOTER 2018** for this fit serial ROOT is also  $\sim$  50% faster

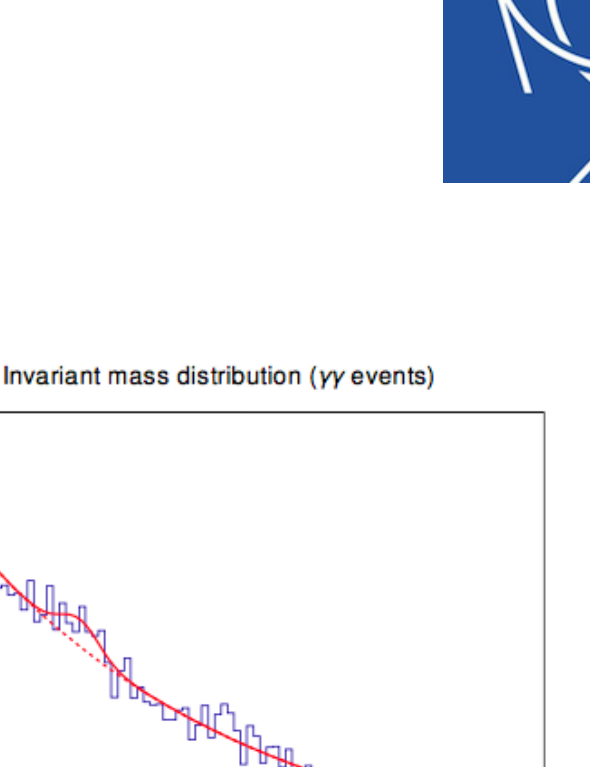

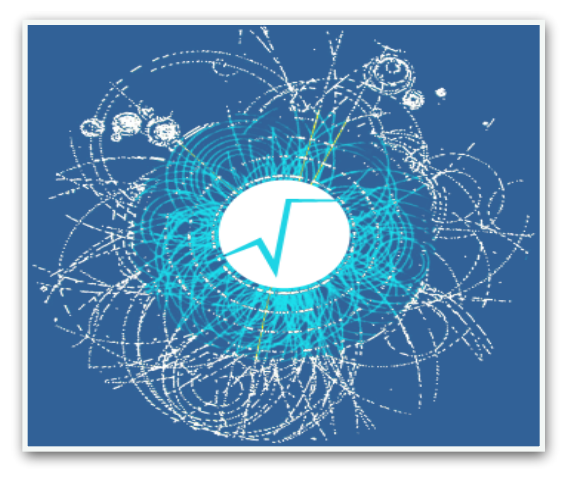

# **Fitting Performances**

- Measure CPU performances in a typical HEP fitting fit invariant mass spectrum to determine significance
- and location of the signal (e.g.  $H \rightarrow gg$ )
- Test using  $\sim 1$  M data points in an unbinned fit

12

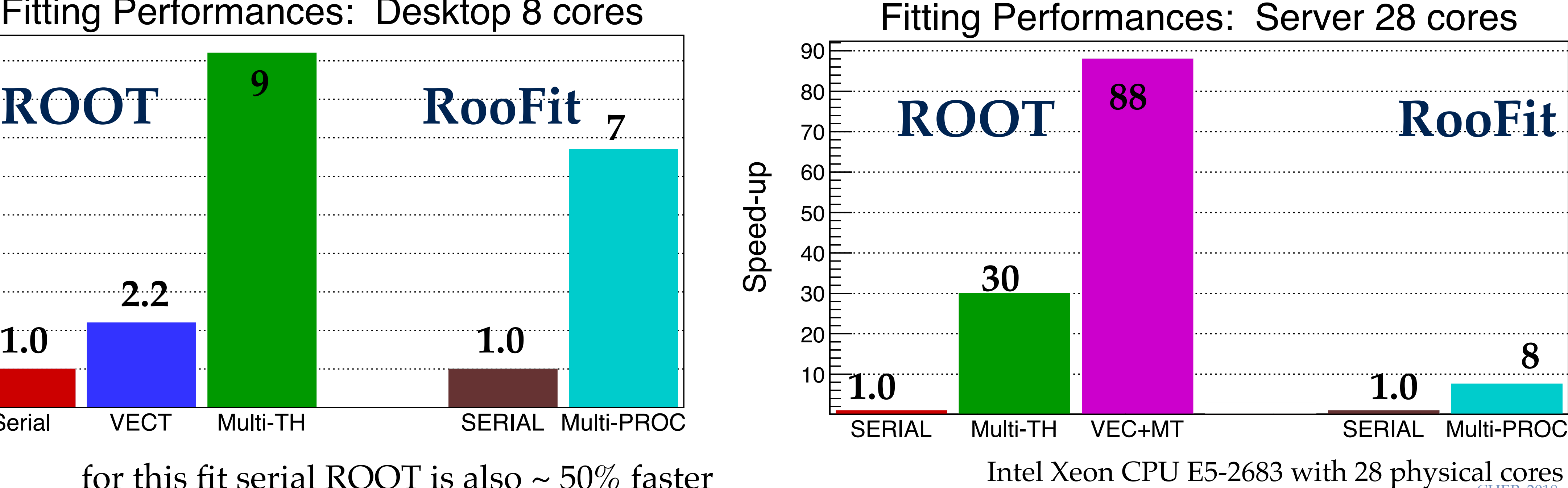

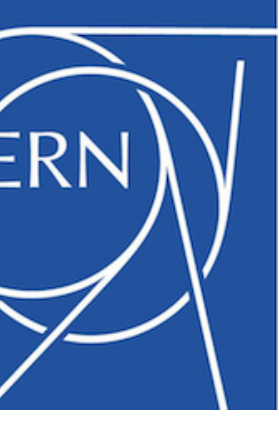

### **ROOT only vs RooFit**

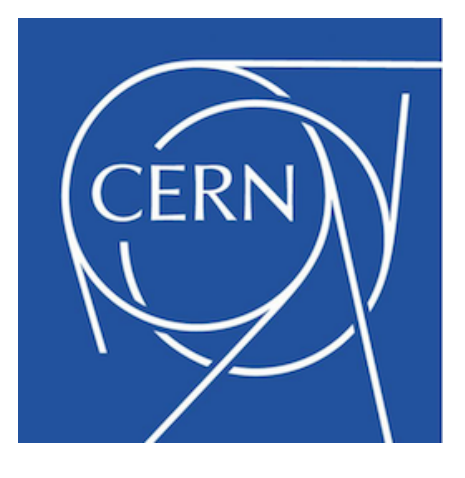

## **Future Outlook**

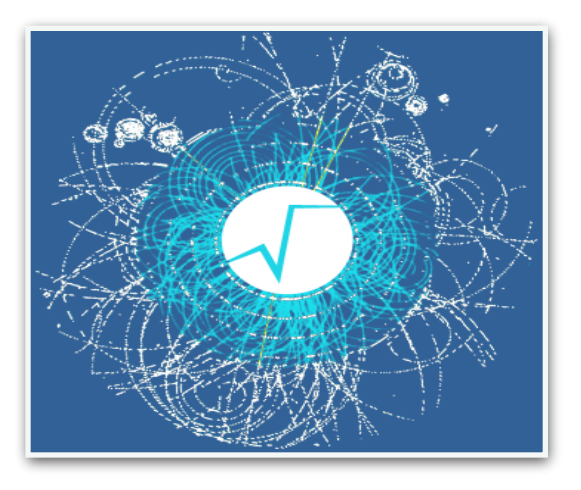

- Improve support for modelling more complex use cases support in ROOT Fitter class constraint fits and simultaneous fits e.g fitting multiple histograms with common functions
- Provide interfaces for fitting new ROOT 7 histograms
- Investigate developing new back-ends for fitting
	- given a model definition (e.g. via a RooWorkspace, or the HistFactory) use alternative implementation back-ends
		- e.g. pure ROOT or based on external packages (Tensorflow)
		- integrate with auto-differentiation for computing gradients
- Porting to GPU using CUDA

## **Conclusions**

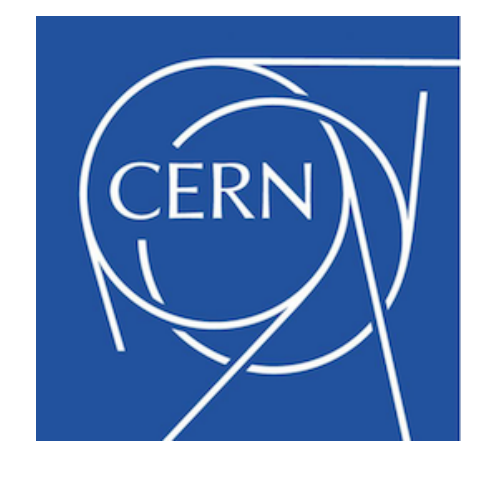

Several improvements applied for defining model fitting functions

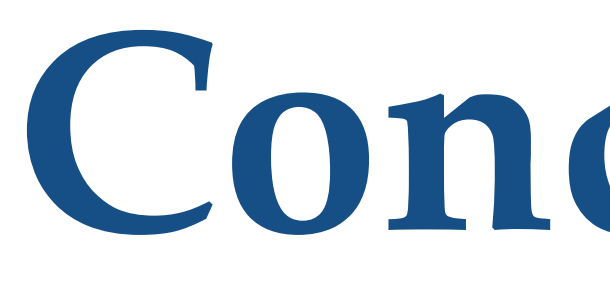

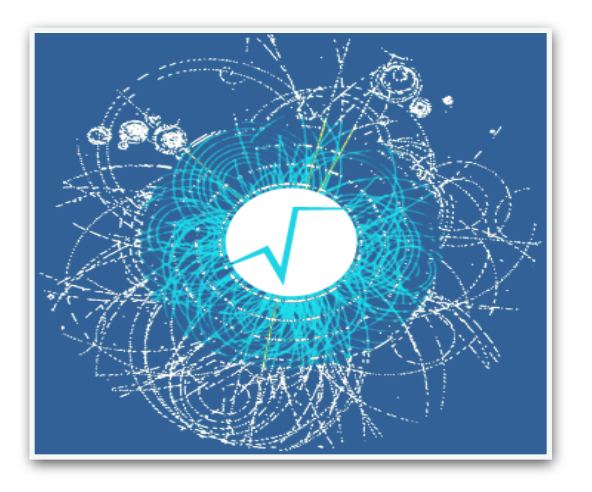

- in ROOT
	- easier to create functions with formula
	- support for convolutions and normalised sums
- Optimal performances in computing likelihood's
	- using parallelisation and vectorisation (also who using TFormula)
- Advantages with respect to other packages, such as Roofit
	- capability of performing bin integrals fits is not available in RooFit
	- better performances and scalability to many cores
- **Users feedback is very much welcomed !**

# **Fitting Speedups**

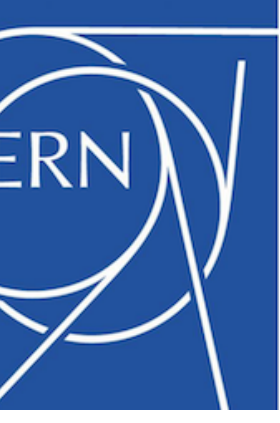

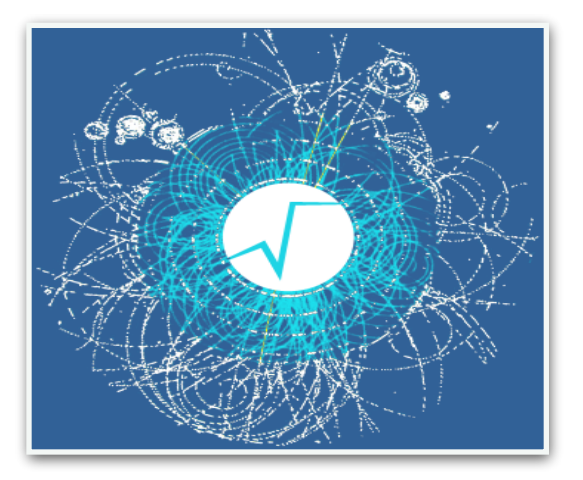

### • Measure CPU performances in a typical HEP fitting Speedups by combining vectorisation and parallelisation

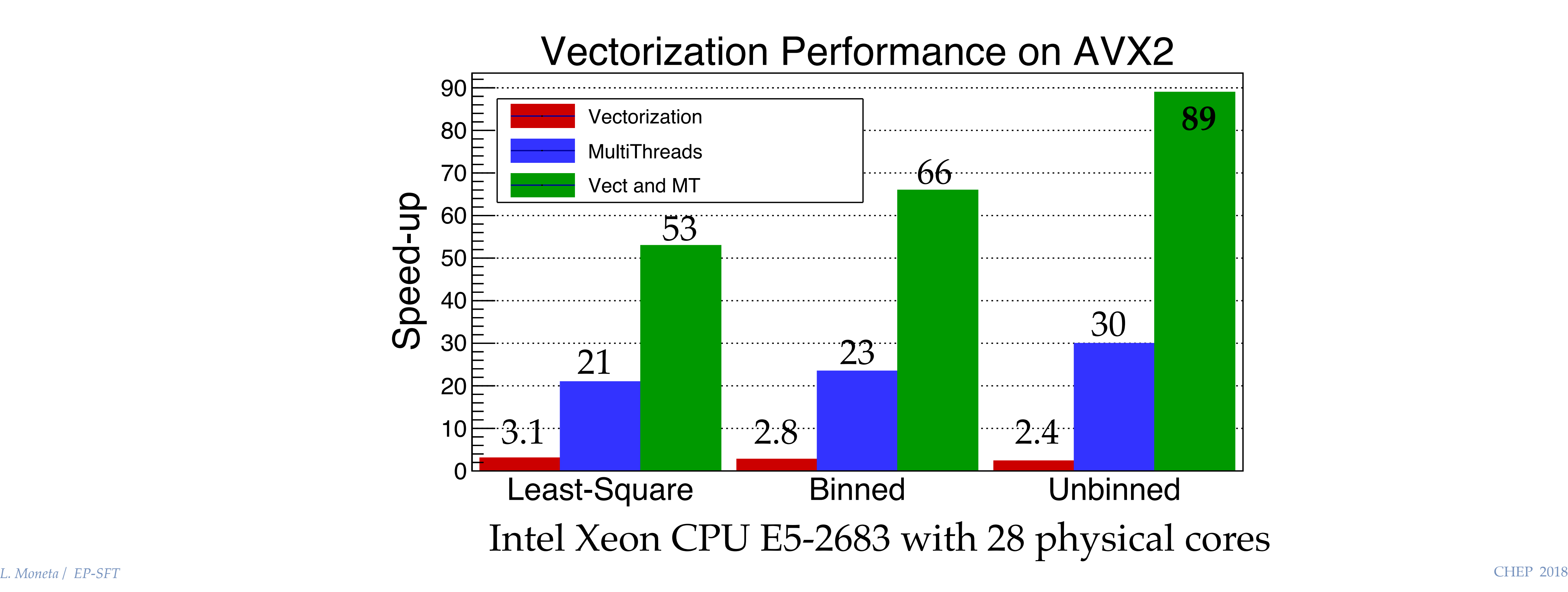

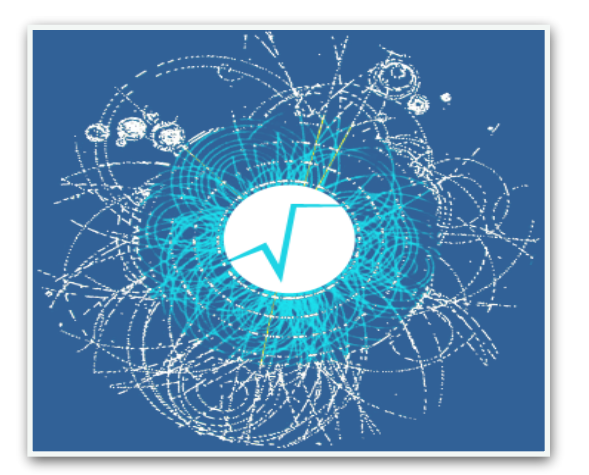

### **Vectorized TFormula Perfomances**

• Performance results evaluating a math expression using a free C++ function with TF1 and TF1 based on TFormula Study the speed-up by using vectorisation on AVX

> 2nd degree polynomial 2. exponential + gaussian

16

Vectorization Performance on AVX2

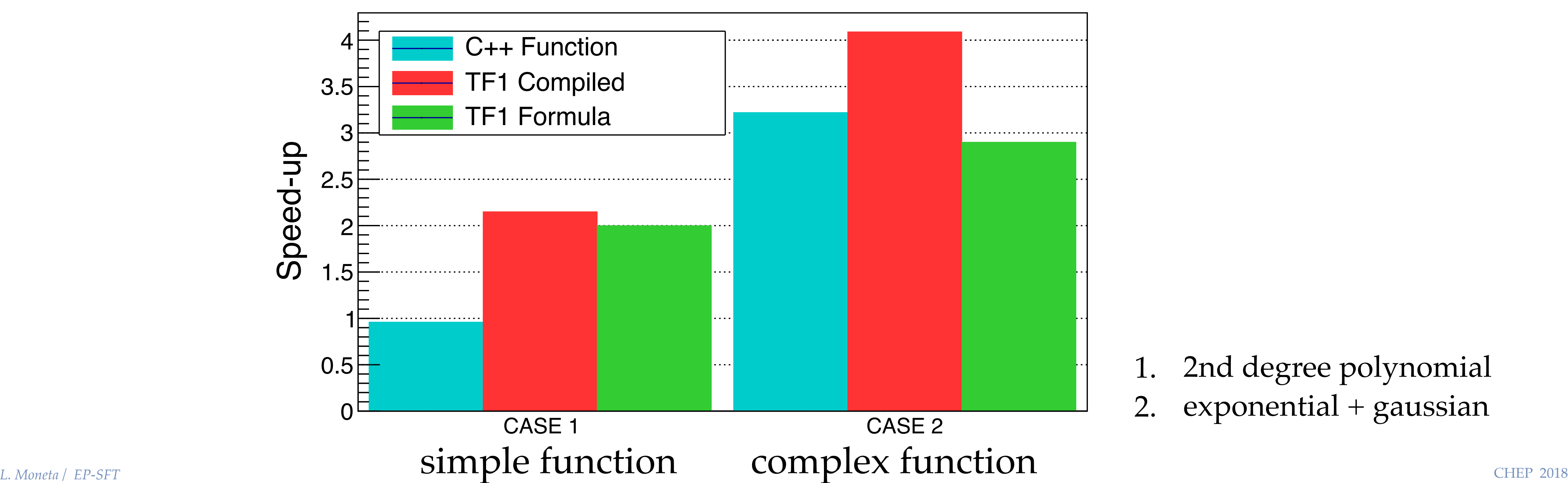

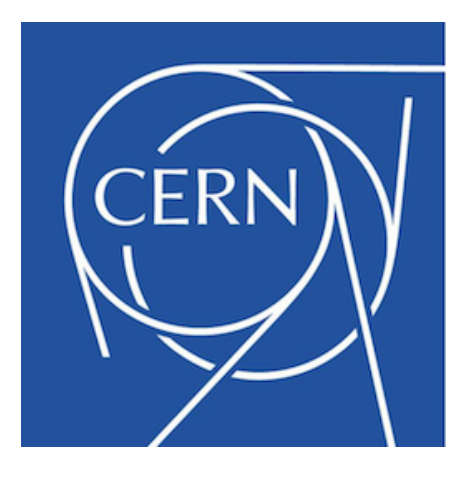